**股识吧 gupiaozhishiba.com**

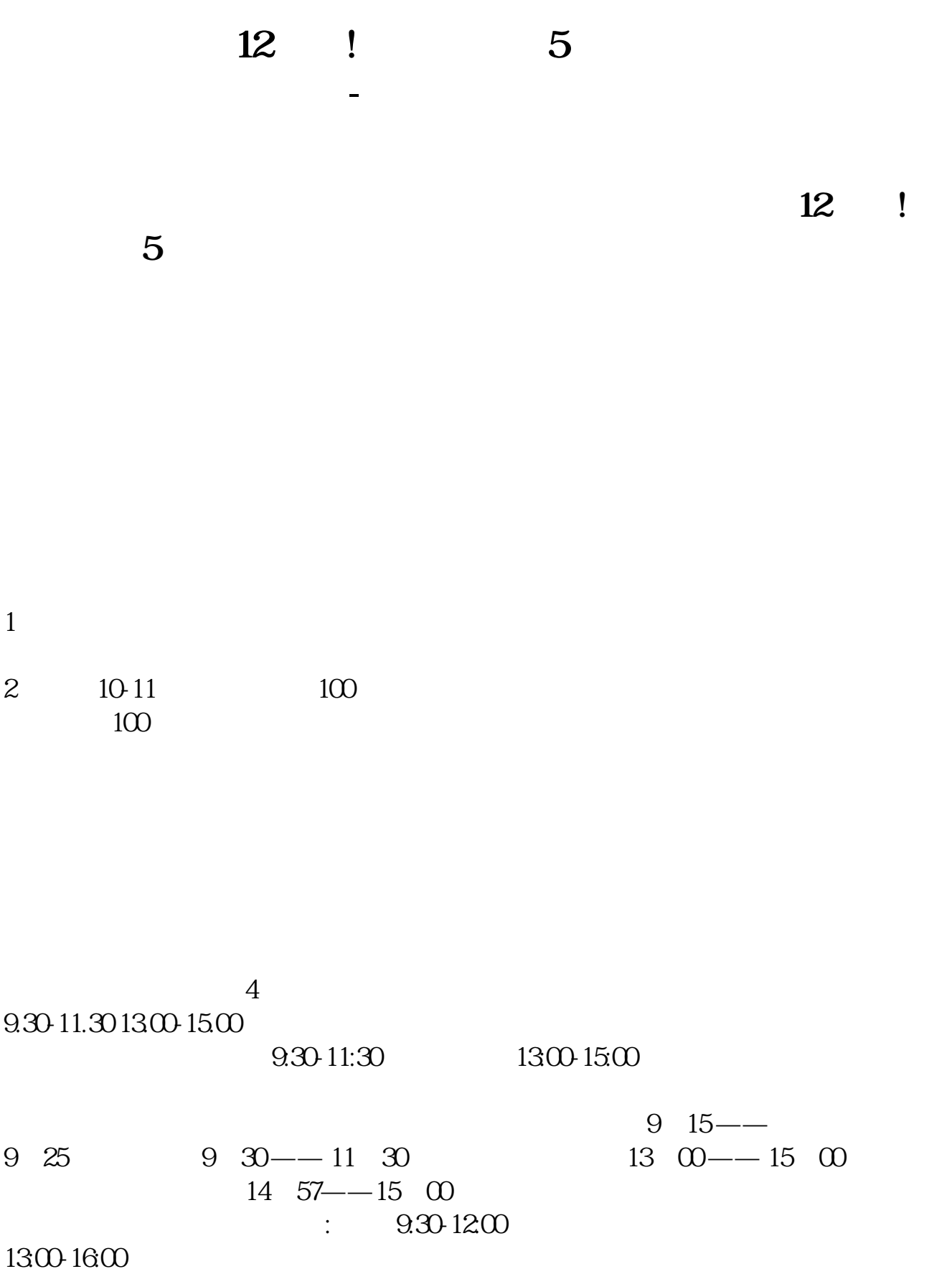

**股识吧 gupiaozhishiba.com**

 $21:30$   $--4:00$  $2230 \quad -- -500$ 

**了3分钟,怎么回事呀?**

**2** 

解决方法:在同花顺和大智慧运行时,调慢系统时间3分钟,退出同花顺和大智慧

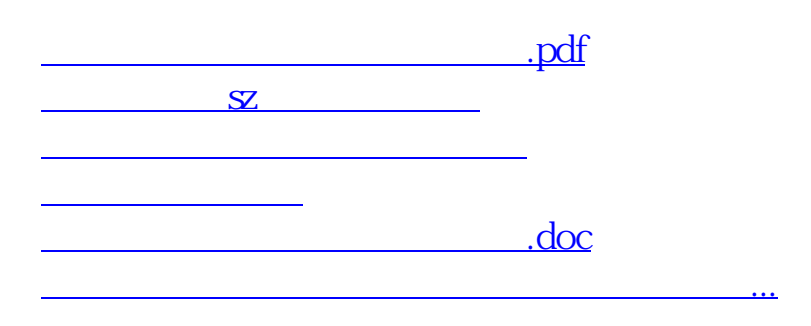

<https://www.gupiaozhishiba.com/subject/7253.html>